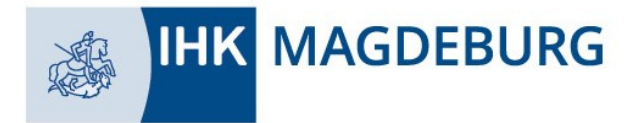

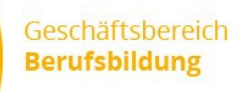

## Azubi-Infocenter Anleitung zur Anmeldung

**Für die erste Registrierung im Azubi-Infocenter halten Sie bitte das Anschreiben von Ihrer IHK, mit dem darin enthaltenen Aktivierungscode sowie der Identnummer, bereit. Im späteren Verlauf der Anmeldung werden Sie zur Eingabe dieser Daten aufgefordert. Sie haben keinen Registrierungscode! Mit dem Anschreiben erhalten Sie einen Aktivierungscode. Die Eingabe des Aktivierungscode erfolgt erst im Punkt 5.**

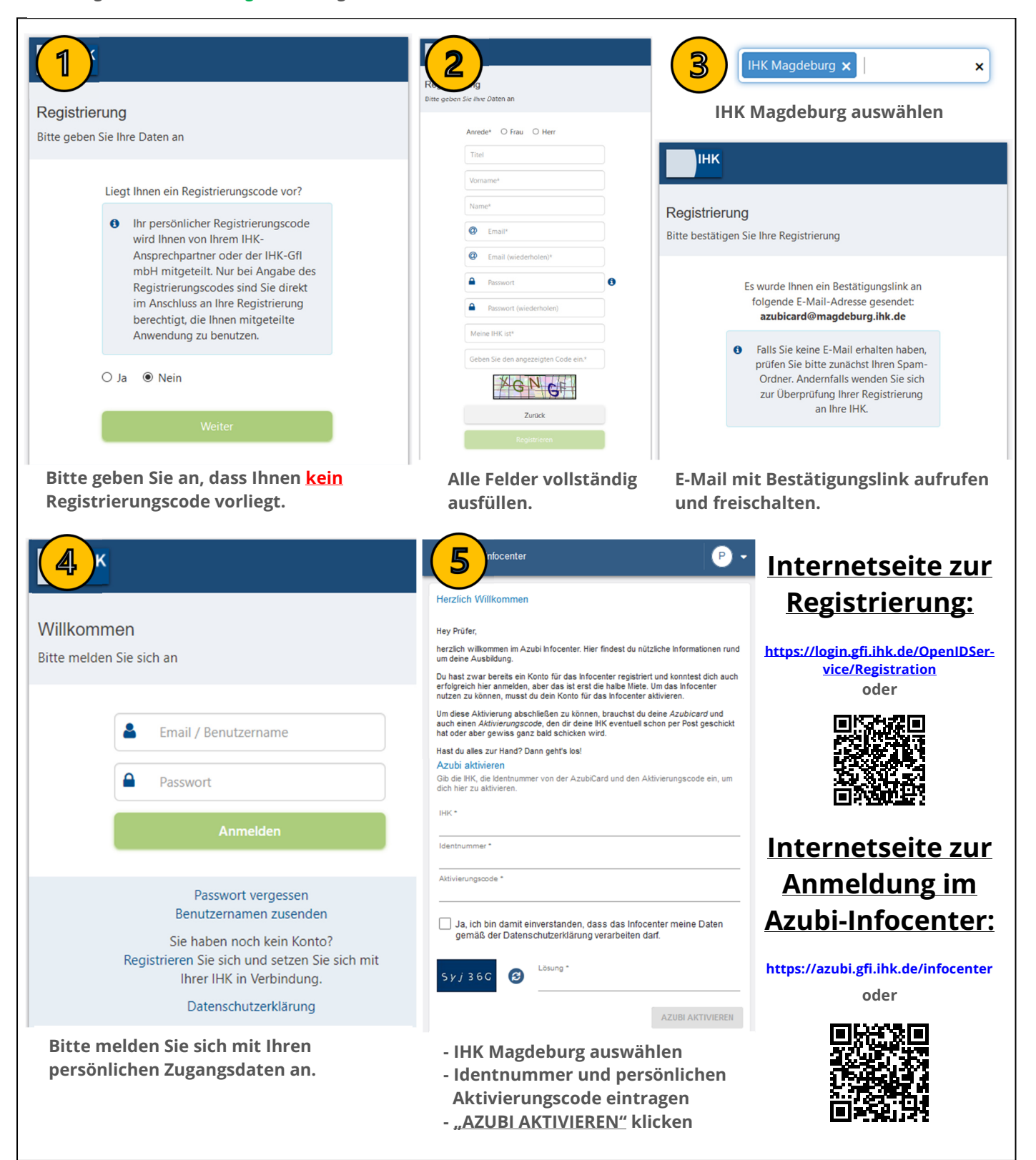